## **歷屆成績查詢**

- 點選「成績查詢」
- 二、 依年度進行檢索

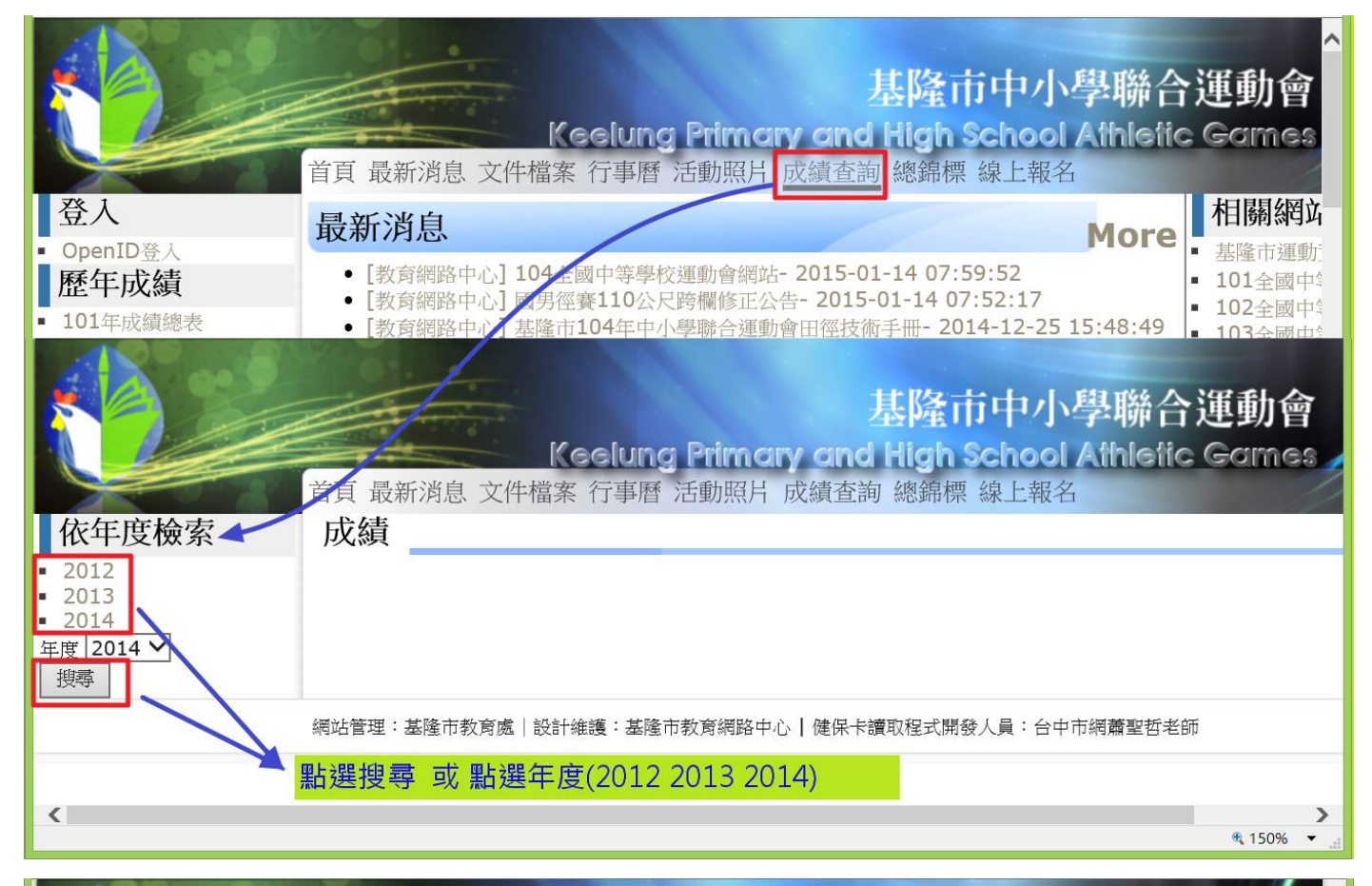

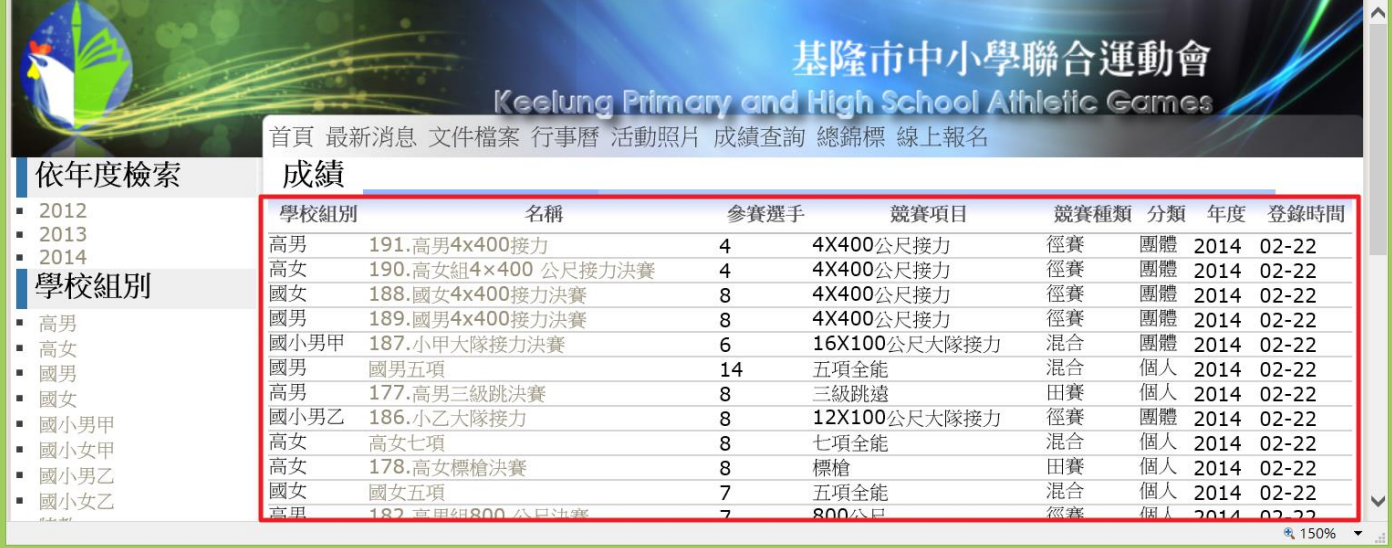